*Piotr Jałowiecki Przemysław Kostrzewski*

# **SPECYFIKA STOSOWANEGO OPROGRAMOWANIA W KONSTRUOWANIU SYMULACYJNYCH, FIZJOLOGICZNYCH MODELI TOKSYKOKINETYCZNYCH (PBTK)**

SPECIFIC NATURE OF THE SOFTWARE USED TO CONSTRUCT SIMULATIONS: PHYSIOLOGICALLY-BASED TOXICOKINETIC MODELS

Z Zakładu Zagrożeń Chemicznych i Pyłowych

Instytutu Medycyny Pracy im. prof. dra med. *J. Nofera* w Łodzi Kierownik zakładu: prof. dr hab. *M. Jakubowski*

**STRESZCZENIE** Fizjologiczne modele toksykokinetyczne (PBTK) są konstruowane w oparciu o języki symulacyjne jak np. ACSL (Advanced Continuous Simulation Language).

Celem pracy było opracowanie zasad tworzenia modelu podstawowego oraz modeli dedykowanych dla związków występujących w środowisku pracy (np. izomerów trimetylobenzenu (TMB) występujących w przemyśle petrochemicznym, farb i lakierów itp.).

Model podstawowy oparty jest na czterech kompartmentach głównych (tkanka tłuszczowa, tkanki bogato unaczynione, tkanki słabo unaczynione, wątroba) oraz sześciu kompartmentach pomocniczych (płuca, krew żylna, krew tętnicza, masa ciała, powietrze wdychane i wydychane).

Podstawowym elementem modelu PBTK są bloki zawierające definicje zmiennych i stałych, które są uzupełnione następującymi parametrami: sterującymi, obliczanymi, przekazywanymi i wynikowymi.

Na bazie modelu podstawowego tworzone są modele dedykowane dla różnych związków i organizmów. Wszystkie zestawy wartości parametrów sterujących dla organizmu, substancji i symulacji są zapisywane w plikach tekstowych, a następnie ładowane są przed rozpoczęciem symulacji lub w trakcie jej trwania. W podobny sposób są wykorzystywane dane empiryczne uzyskiwane podczas doświadczeń z ochotnikami.

Przykładowy model dedykowany utworzono między innymi dla 1,2,3-TMB (hemimeliten). Porównano szybkości wydalania jednego z metabolitów hemimelitenu - kwasu 2,3-dimetylobenzoesowego (2,3-DMBA) uzyskane doświadczalnie w wyniku przeprowadzenia ekspozycji ochotników na<br>hemimeliten w stężeniach 25 i 100 mg/m<sup>3</sup> z wynikami symulacji komputerowych. Uzyskano dużą również symulacji w obrębie tygodnia i miesiąca narażenia. Potwierdzono zalecenia dotyczące oceny narażenia zawodowego ustalone na podstawie badań eksperymentalnych.

Zastosowanie opracowanych fizjologicznych modeli toksykokinetycznych umożliwia prognozowanie stężeń substancji toksycznych lub ich metabolitów korespondujących ze stężeniami w powietrzu występującymi w środowisku pracy. Med. Pr. 2001; 52; 5; 361—367

Słowa kluczowe: fizjologiczne modele toksykokinetyczne, model podstawowy, model dedykowany

**ABSTRACT** Building of the physiologically-based toxicokinetic (PBTK) models is based on the application of simulation languages, such as advanced continuous simulation language (ACSL).

The aim of this study was to develop the principles of constructing the fundamental model and the models dedicated to chemicals found in the work environment (e.g. trimethylbenzene (TMB) isomers present in the petrochemical, paint and lacquer and related industries).

The fundamental model is based on four main compartments (fat tissues, richly perfused tissue, slowly perfused tissue and liver) and six auxiliary compartments (lungs, venous blood, arterial blood, body weight, inhaled air and exhaled air).

The basic element of the PBTK model comprises blocks containing definitions of variables and constants supplemented by the following parameters: command, calculated, transferred and resulted.

The models dedicated to various chemicals and organisms are built by a suitable modification of the fundamental model. All sets of command parameters values for the organism, chemical and simulation are written in the text files and loaded before or during the simulation. The empirical data obtained in experiments with volunteers are used in a similar way. The specimen dedicated model was built for 1,2,3-TMB (hemimellitene). 2,3-Dimethylbenzoic acid (2,3,-DMBA) (a hemimelitene metabolite) excretion rate data obtained from an experiment during which volunteers were exposed to hemimellitene at 25 at 100 mg/m<sup>3</sup> were compared with the results of the computer simulation. A high convergence of the comparable values was obtained. Simulations were also made for exposure periods of one week and one month. The results confirmed the experiment-based recommendations on the assessment of the occupational exposure.

The application of the new physiologically-based toxicokinetic models renders it possible to forecast toxic chemical (or it metabolite) concentrations corresponding to the concentrations of those chemicals in the workplace atmosphere. Med Pr 2001; 52; 5; 361—367

KEY words: physiological toxicokinetic models, fundamental model, dedicated model

# **WSTÊP**

Symulacyjne, fizjologiczne modele toksykokinetyczne (PBTK) są konstruowane m. in. w oparciu o symulacyjne języki programowania wysokiego poziomu (np.: FORTRAN, C++, Turbo Pascal). Zastosowany język ACSL (Advanced Continuous Simulation Language) jest pakietem oprogramowania składającym się z tekstowego interfejsu użytkownika wraz z edytorem (ACSL Builder – na bazie Watcom Fortran

77); graficznego interfejsu użytkownika (ACSL Graphic Modeller); programu symulacyjnego ACSL Model przeznaczonego do definiowania warunków i prowadzenia symulacji gotowych modeli; programu narzędziowego ACSL Math (1–6).

W poprzednich publikacjach zaprezentowano prosty program PH/EDSIM (7), umożliwiający budowę modeli jedno-, dwukompartmentowych, dzięki którym istnieje możliwość obserwacji zmian stężeń danego związku w odpowiednich kompartmentach. Jednocześnie omówiono podstawy fizjologicznych modeli farmakokinetycznych (8–13).

<sup>\*</sup>Praca wykonana w ramach zadania finansowanego z dotacji na działalność statutową nr IMP 4.1. pt. "Zastosowanie fizjologicznych modeli symulacyjnych w badaniach toksykokinetycznych węglowodorów aromatycznych C9 i C10". Kierownik zadania: dr farm. *P. Kostrzewski.*

W kolejnej pracy (14) omówiono podstawowe elementy oprogramowania ACSL Optimize (ACSL Model, ACSL Graphic Modeller, ACSL Math) oraz strukturę modelu PBTK.

Obecnie skoncentrowano się na przedstawieniu najnowszej wersji programu ACSL Optimize (11.8/2000 r.), omówieniu podstawowych etapów budowy modelu PBTK, tworzeniu modelu podstawowego oraz modeli dedykowanych.

#### **SPECYFIKA PROGRAMU ACSL OPTIMIZE**

Modele symulacyjne mogą być tworzone w dowolnym interfejsie, a następnie wykorzystywane przez pozostałe. Istnieje możliwość wykorzystywania i generowania danych zewnętrznych przechowywanych w postaci plików tekstowych lub arkuszy Microsoft Excel. W najnowszej wersji programu 11.8 dostarczany jest alternatywny kompilator FORTRAN-u – Compaq Visual Fortran oraz wersja demonstracyjna programu narzędziowego ACSL Code, stanowiącego graficzny odpowiednik programu symulacyjnego ACSL Model. Wyeliminowano również problemy związane z niekompatybilnością ze środowiskiem Microsoft Windows.

Oprogramowanie ACSL Optimize jest stosowane do tworzenia i optymalizacji fizjologicznych symulacyjnych modeli toksykokinetycznych PBTK (Physiologically-Based Toxicokinetic Model), prowadzenia procesów symulacyjnych z ich wykorzystaniem oraz wszechstronnych porównań uzyskiwanych wyników symulacji komputerowych z wynikami badań empirycznych.

W początkowym etapie prac skoncentrowano się na opanowaniu obsługi poszczególnych interfejsów użytkownika i specyfiki tworzenia programów w języku ACSL. Kolejnym etapem było stworzenie pierwszego komputerowego modelu PBTK, opisującego organizm człowieka. Model ten nie był dedykowany dla konkretnej substancji, stanowił jedynie formę demonstratora możliwości technicznych posiadanego oprogramowania w dziedzinie tworzenia komputerowych modeli PBTK. Pierwotny model służył także zebraniu doświadczeń oraz wypracowaniu metod tworzenia i wykorzystania tego typu modeli dla interesujących nas związków z punktu widzenia możliwości oceny narażenia zawodowego lub środowiskowego.

Ogólny schemat postępowania podczas tworzenia i wykorzystywania komputerowych modeli PBTK opracowany w wyniku eksploatacji dotychczas zbudowanych modeli przedstawiono na ryc.1. Proces tworzenia modeli jest wielopoziomowy, a głównym celem jest zbudowanie modelu podstawowego, w oparciu o który powstają modele dedykowane. Po wprowadzeniu niezbędnych rezultatów badań empirycznych można dokonywać wybranych symulacji komputerowych, a dla stwierdzenia prawidłowości działań należy dokonać optymalizacji modelu, uzupełniając go o odpowiednie elementy korygujące. Przedstawiony schemat tworzenia i wykorzystania modeli PBTK jest jedną z wielu możliwości postępowania, dostosowaną do specyficznych potrzeb prowadzonych badań.

Proces tworzenia modeli jest złożony i wymaga ścisłej współpracy specjalistów z kilku dziedzin. Wydaje się, że w składzie takiego interdyscyplinarnego zespołu powinni się znaleźć:

- Toksykolog odpowiedzialny za koordynację całości projektu, analizę stosowanych rozwiązań, architekturę modeli podstawowych, planowanie zakresu procesów symulacyjnych oraz interpretację ich wyników.

- Informatyk – programista odpowiedzialny za budowę modeli podstawowych, implementację parametrów symulacyjnych, tworzenie procedur usprawniających prowadzenie symulacji oraz prowadzenie samych symulacji, aczkolwiek w tym ostatnim przypadku nie jest niezbędna znajomość warsztatu programistycznego.

- Toksykolog specjalizujący się w doświadczeniach ze zwierzętami – odpowiedzialny za wyznaczanie parametrów metabolicznych niezbędnych do budowy modeli dedykowanych.

- Chemik – analityk odpowiedzialny za analizę ilościową oznaczanych związków lub metabolitów w mediach biologicznych, a także za wyznaczenie niezbędnych do symulacji odpowiednich współczynników podziału.

- W ograniczonym zakresie konieczna jest współpraca z fizjologiem szczególnie podczas konkretyzacji architektury modelu podstawowego.

W zbudowanym modelu założono inhalacyjną drogę wchłaniania ksenobiotyku, składającą się z czterech kompartmentów głównych (tkanka tłuszczowa, tkanki bogato unaczynione, tkanki słabo unaczynione, wątroba) i sześciu modułów pomocniczych (płuca, krew żylna, krew tętnicza, masa ciała, powietrze wdychane i powietrze wydychane). Po jego zbudowaniu i przetestowaniu przystąpiono do tworzenia modelu dedykowanego dla jednego z izomerów trimetylobenzenu (TMB) – hemimelitenu; powszechnie występującego w środowisku pracy (np.: przemysł petrochemiczny, przemysł farb i lakierów itp.).

#### **TWORZENIE MODELU PODSTAWOWEGO PBTK**

Wykorzystując doświadczenia uzyskane podczas tworzenia i eksploatacji modeli PBTK, zdecydowano się wykorzystywać przede wszystkim interfejs graficzny ACSL Graphic Modeller, natomiast tekstowy ACSL Model stosować jedynie w celach symulacyjnych. Wypracowano pewien schemat tworzenia modeli podstawowych, który pozwala na szybszą i efektywniejszą ich budowę przy jednoczesnym znaczącym zmniejszeniu możliwości popełnienia błędów.

Tworzenie modelu rozpoczyna się od umieszczenia na diagramie bloków, będących implementacją odpowiednich kompartmentów i modułów , które wraz z połączeniami stanowią architekturę modelu (14). Wszystkie bloki muszą posiadać własną, unikalną nazwę i odpowiedni symbol graficzny. Do każdego z nich należy przypisać odpowiednią część kodu programu, odpowiedzialną za wszystkie czynności wykonywane przez dany blok. Zawiera ona definicje zmiennych i stałych, które dzielimy na lokalne (dostępne tylko dla zmiennych zdefiniowanych w tym samym bloku) i globalne (dostępne dla wszystkich zmiennych zdefiniowanych w modelu). Implementują one cztery podstawowe kategorie parametrów wykorzystywanych przez model (ryc. 2):

- Parametry sterujące – stałe, których wartości są definiowane przez użytkownika przed rozpoczęciem symulacji lub mogą być przedefiniowywane w trakcie jej trwania i służą do określania jej warunków.

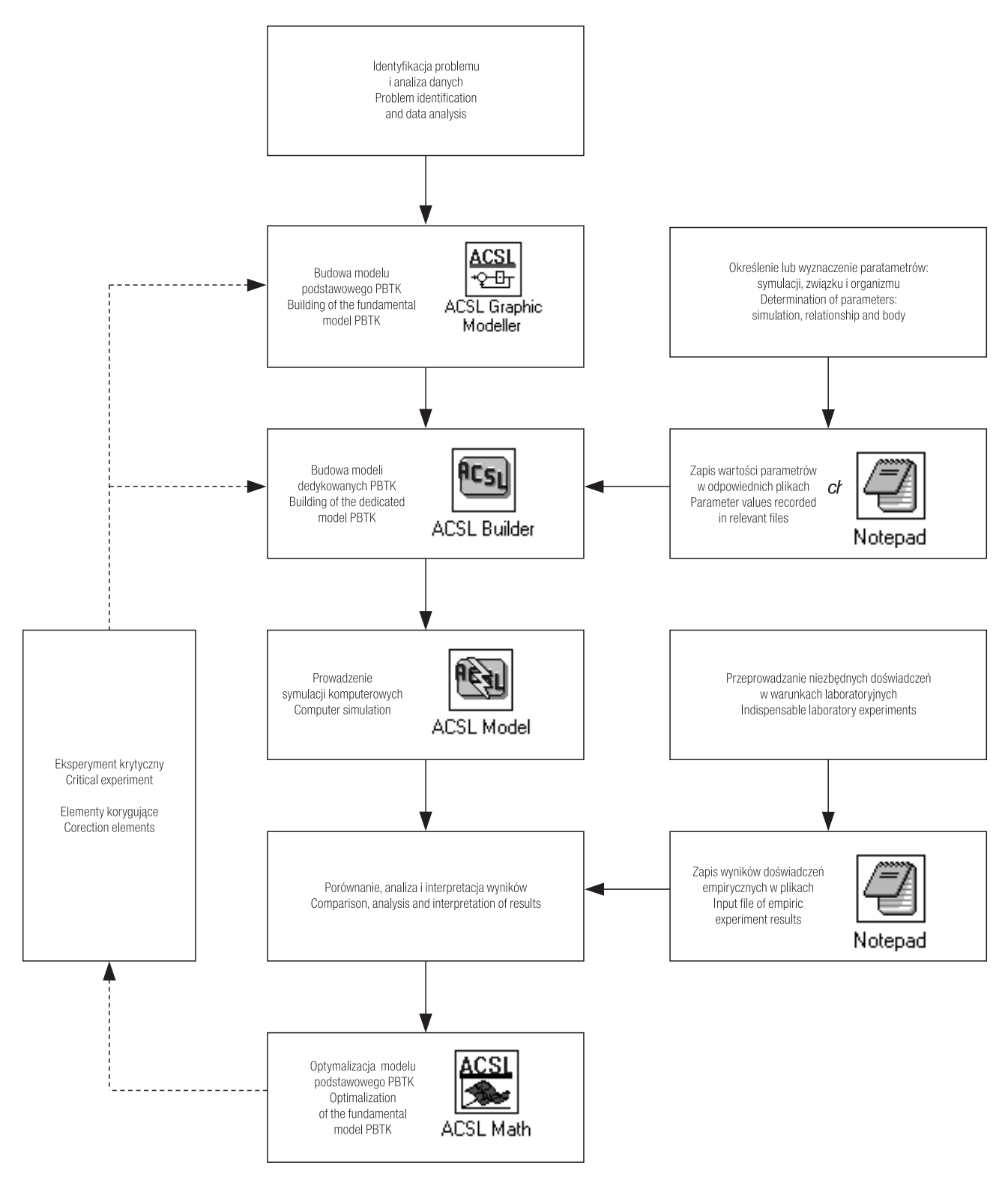

**Ryc. 1.** Schemat tworzenia i wykorzystywania modeli PBTK. Fig. 1. The scheme of building and using of the ACSL models.

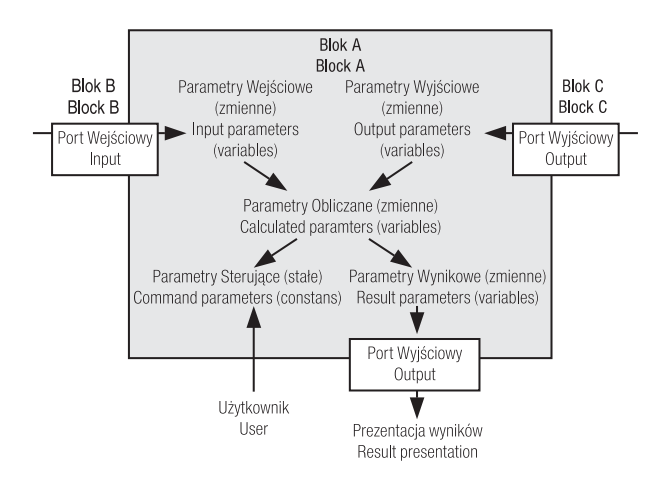

**Ryc. 2.** Schemat funkcjonowania bloku w ramach modelu. **Fig. 2.** The scheme showing how the block functions within the model built.

- Parametry obliczane – zmienne implementujące wzory matematyczne opisujące związki pomiędzy parametrami używanymi w ramach danego bloku.

- Parametry przekazywane wejściowe i wyjściowe – zmienne służące do zapewnienia komunikacji pomiędzy blokami poprzez odpowiednie połączenia.

- Parametry wynikowe – zmienne służące do przekazywania i prezentacji wyników symulacji w postaci tabelarycznej lub graficznej.

Na ryc. 2 zilustrowano zasadę funkcjonowania bloku z wykorzystaniem stałych i zmiennych lokalnych i globalnych.

Oprócz nich istnieją stałe i zmienne systemowe, których nie trzeba definiować, a można jedynie określać ich wartości. Opisują one podstawowe warunki czasowe procesów symulacyjnych. Przykładowo zmienna T (Time) stanowi licznik kroków czasowych symulacji, natomiast stała TL (Time-Limit) określa warunek czasowy zakończenia symulacji.

Kolejnym krokiem jest zdefiniowanie połączeń pomiędzy odpowiednimi blokami. Zasadę działania takiego połączenia przedstawiono na ryc. 3. Każdy blok można zaopatrzyć w porty komunikacyjne – wejściowe i wyjściowe. Połączenie rozpoczyna się od portu wyjściowego pierwszego bloku, a kończy się portem wejściowym drugiego bloku i jest oznaczone linią zakończoną strzałką wskazującą na kierunek połączenia. Podobnie jak w przypadku bloków wszystkie porty posiadają własne unikalne nazwy często informujące z jakim blokiem dany port się komunikuje. Następnie wystarczy wskazać jedynie jakie parametry przekazywane mają być przesyłane poprzez dane połączenie, natomiast kompilator automatycznie umieszcza w programie odpowiednią część kodu.

Podobna sytuacja ma miejsce w przypadku bloków standardowych, pogrupowanych w tematyczne biblioteki. Każdy z nich jest zaprojektowany do wykonania ściśle określonej czynności lub zestawu czynności. Przykładowo blok Plot służy do automatycznego wyświetlenia wykresu określonego parametru, zaś blok And implementuje logiczną koniunkcję dwóch parametrów. Użytkownik musi jedynie wybrać z od-

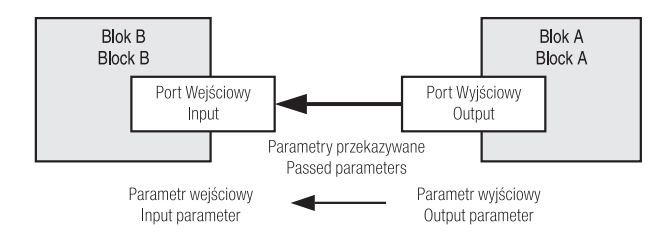

**Ryc. 3.** Schemat połączenia pomiędzy blokami za pomocą parametrów przekazywanych.

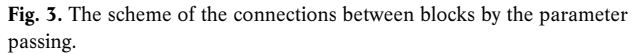

powiedniej biblioteki konkretny blok standardowy, zdefiniować połączenie z innym blokiem lub blokami i wskazać jakich parametrów komunikacyjnych ma dotyczyć zdefiniowana w nim akcja.

Końcowym etapem tworzenia modelu podstawowego jest nadanie wartości startowych wszystkim parametrom sterującym. Należy podkreślić, że na tym etapie nie ma konieczności przypisywania im wartości charakterystycznych dla konkretnej substancji lub organizmu. Wystarczą wartości dowolne, ale w celu uniknięcia wystąpienia podczas kompilacji błędów w rodzaju np. dzielenia przez 0 wskazane jest dobranie danych dla substancji i organizmu, których wartości parametrów sterujących są znane. Teraz pozostaje jedynie poddać przygotowany model kompilacji i dokonać ewentualnej korekty wychwyconych przez kompilator błędów składniowych.

# **ZASADY KONSTRUOWANIA MODELI DEDYKOWANYCH PBTK**

Mając do dyspozycji sprawdzony od strony informatycznej model podstawowy PBTK można przystąpić do tworzenia modeli dedykowanych dla różnych substancji lub organizmów. Modele dedykowane powstają poprzez implementację zestawów odpowiednich wartości parametrów sterujących opisujących warunki prowadzenia procesów symulacyjnych.

Wartości wszystkich parametrów sterujących mogą być wprowadzane bezpośrednio z poziomu programu symulacyjnego ACSL Model, ale jest to pracochłonne i wymaga znajomości nazw wszystkich stałych implementujących parametry w związku z czym bardzo łatwo pominąć jedną z wartości. Drugą możliwością jest wprowadzenie wartości bezpośrednio w kodzie programu, ale to z kolei pociąga za sobą konieczność znajomości umiejscowienia odpowiednich definicji, a ponadto każdorazowa zmiana warunków symulacji wymaga ponownego wpisywania kolejnego zestawu wartości lub jego części. Zestaw taki w obecnie stosowanym modelu podstawowym obejmuje 27 parametrów, spośród których 24 umieszczonych jest we wszystkich 10 blokach, natomiast 3 są stałymi globalnymi zdefiniowanymi tylko w części głównej programu.

W związku z tym przyjęto inne rozwiązanie. Otóż wszystkie zestawy wartości parametrów sterujących dla organizmu, substancji i symulacji są zapisywane w plikach tekstowych, a następnie ładowane do pamięci przed rozpoczęciem symulacji lub w trakcie jej trwania. Takie rozwiązanie pozwala na zdefiniowanie warunków symulacji poprzez użycie 3 zamiast 27 poleceń. Ponadto w każdej chwili możliwa jest zmiana wartości dowolnego parametru przy pomocy programu ACSL Model.

W wyniku tych działań niezbędne okazało się przygotowanie procedur wczytujących dane symulacyjne do pamięci komputera. Zawierają one także krótką informację na temat substancji i jej stężenia lub organizmu reprezentowanego przez dany plik. Rozwiązanie to umożliwi w przyszłości utworzenie przechowywanego na dyskietkach lub płytach kompaktowych archiwum parametrów symulacyjnych substancji i organizmów.

W podobny sposób rozwiązano sprawę wykorzystywania danych pochodzących z badań empirycznych. W tym przypadku są one również przechowywane w plikach tekstowych w postaci tabel. Opracowano procedurę wczytywania ich do pamięci komputera oraz konwersji na zmienną tabelaryczną, której wartości mogą być wyświetlane jednocześnie z wartościami symulacji na wykresach porównawczych.

Przygotowano również szereg procedur mających za zadanie uproszczenie prowadzenia symulacji. Są to przede wszystkim procedury prezentacyjne najczęściej wykonywanych wykresów i tabel w tym porównawczych kilku symulowanych wartości (np. stężenie związku lub szybkość wydalania metabolitu w poszczególnych kompartmentach). Przy okazji w modelu podstawowym umieszczono kilka procedur pozwalających na przeliczanie różnych jednostek, np. stężenia związku, aby umożliwić w przyszłości korzystanie z wyników uzyskanych we wcześniejszych badaniach lub w innych laboratoriach bez konieczności pracochłonnego przeliczania wartości.

## **MODELE DEDYKOWANE PBTK DLA HEMIMELITENU (1,2,3-TMB)**

Wykorzystując podstawowy model PBTK, zakładający inhalacyjną drogę wchłaniania ksenobiotyku, przystąpiono do tworzenia modelu dedykowanego dla hemimelitenu (1,2,3- TMB). Przygotowano pliki tekstowe implementujące odpowiednie wartości parametrów sterujących. W pierwszej kolejności zdefiniowano szczególną kategorię parametrów sterujących, określających rytm narażenia:

- liczba godzin roboczych dziennie,
- liczba dni roboczych tygodniowo.

Definicje tych parametrów znajdują się w podstawowej części programu, w postaci tablic i odzwierciedlają stałe globalne. Przyjęto zasadniczy cykl pracy: 8 godzin roboczych dziennie i 5 dni roboczych tygodniowo (nominalny czas wchłaniana związku). Założono pracę w cyklu tygodniowym (od poniedziałku do piątku), w godzinach od 8:00 do 16:00.

Oczywiście istnieje możliwość zmiany tych ustawień, ale wymaga ona ingerencji w kod programu i pociąga za sobą konieczność ponownej kompilacji całego modelu.

Następnie przystąpiono do tworzenia plików tekstowych implementujących wartości parametrów sterujących. Zawartość przykładowego pliku wsadowego man.cmd implementującego ustawienia wartości parametrów symulacyjnych organizmu człowieka przedstawiono w tabeli I.

Analogiczne pliki tekstowe zawierające ustawienia wartości parametrów sterujących substancji przygotowano dla hemimelitenu i zaprezentowano w tabeli II.

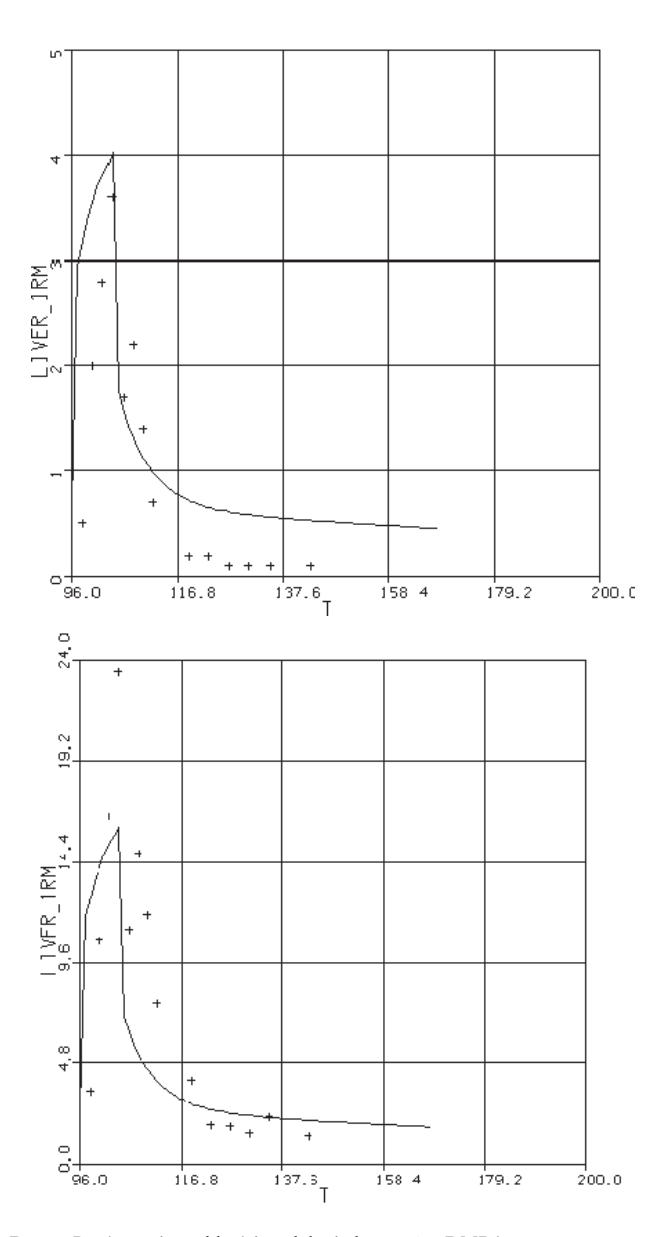

**Ryc. 4.** Porównanie szybkości wydalania kwasu 2,3-DMBA w moczu (25 mg/m<sup>3</sup> – powyżej); (100 mg/m<sup>3</sup> – poniżej) w piątym dniu ekspozycji, w warunkach eksperymentalnych (punkty) i obliczonej w wyniku przeprowadzenia symulacji komputerowej (linia ciągła).

**Fig. 4.** The comparison between the urinary 2,3-DMBA excretion rate (25 mg/m<sup>3</sup> – over); (100 mg/m<sup>3</sup> – below) on the 5<sup>th</sup> day of the experimental exposure (dotted line) and calculated after computer simulation (full line).

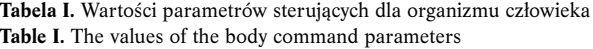

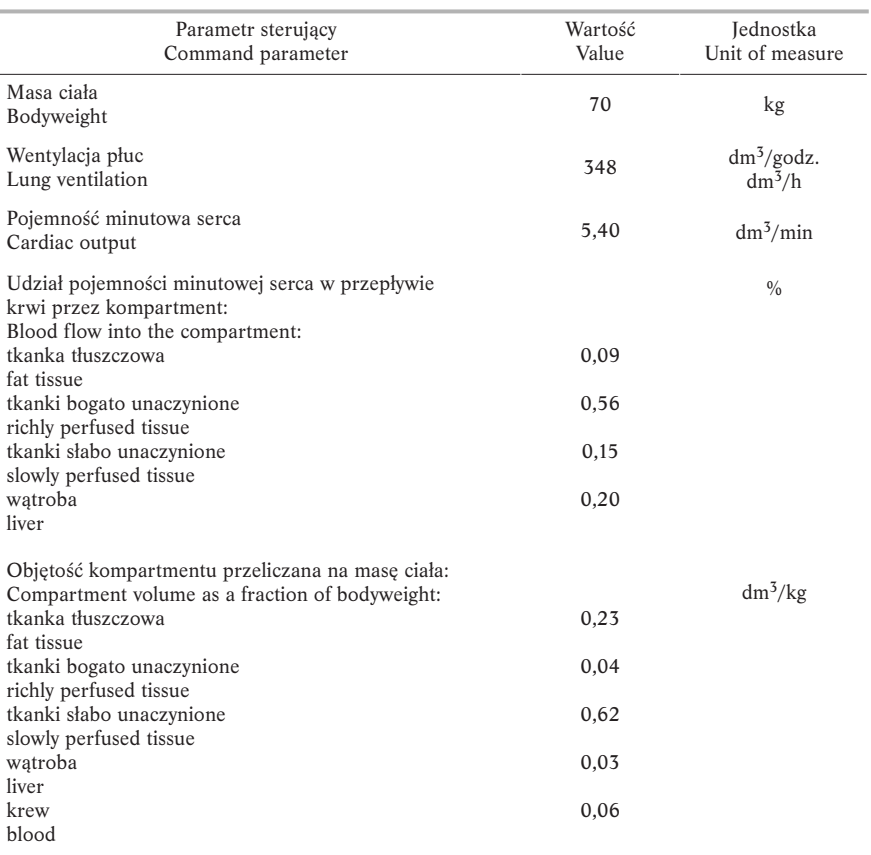

**Tabela II.** Wartości parametrów sterujących dla 1,2,3-trimetylobenzenu (hemimelitenu) **Table II.** The values of the command parameters for 1,2,3-trimethylbenzene (hemimellitene)

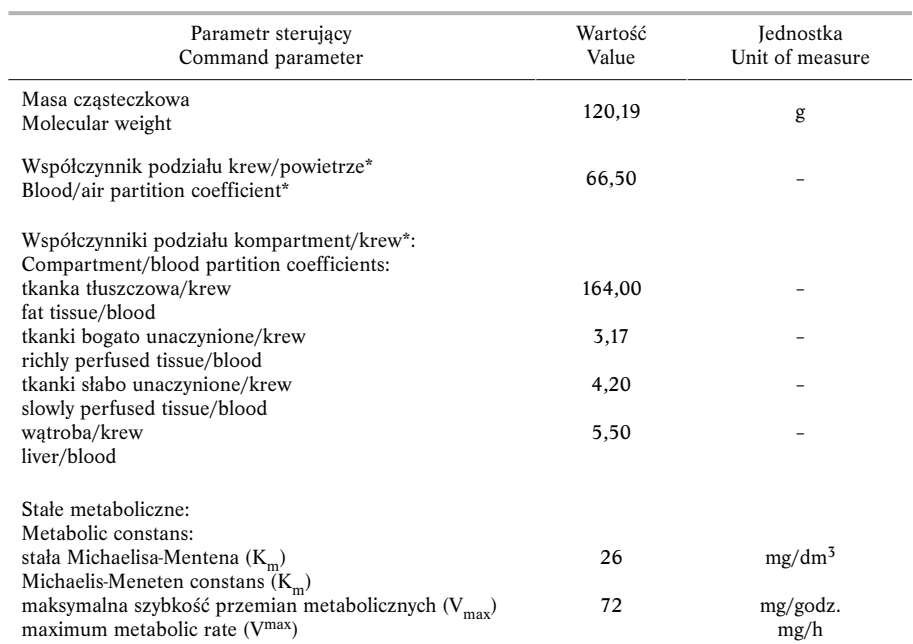

\* Järnberg J. , Johanson G. (17).

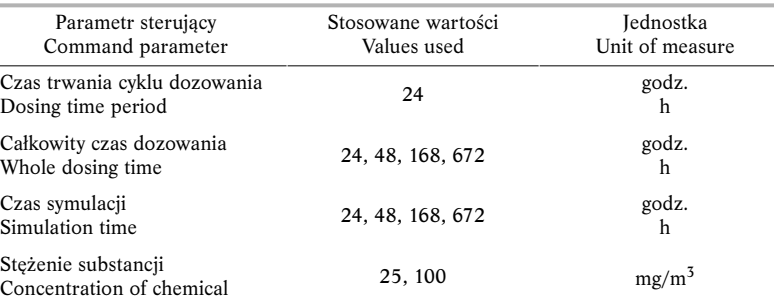

**Tabela III.** Najczęściej stosowane wartości parametrów sterujących substancji **Table III.** The most frequently used values of the simulation command parameters

W ostatnim pliku wsadowym umieszczono ustawienia wartości parametrów symulacji:

- czas trwania cyklu dozowania (godz.),
- całkowity czas dozowania (godz.),
- czas symulacji (godz.),
- stężenie dozowanej substancji w powietrzu $(mg/m<sup>3</sup>)$ .

Ze względu na częste zmiany wartości powyższych parametrów, przygotowano kilkanaście plików implementujących najczęściej stosowane zestawy warunków symulacji, które przedstawiono w tabeli III.

Dysponując kompletem plików wsadowych implementujących wartości wszystkich niezbędnych parametrów sterujących przystąpiono do symulacji komputerowych. Opisane powyżej prace umożliwiły porównywanie danych toksykokinetycznych, uzyskanych eksperymentalnie z udziałem ochotników w komorze toksykologicznej z wynikami symulacji komputerowych. Przykładem tego typu porównań mogą być szybkości wydalania kwasu 2,3-dimetylobenzoesowego (2,3-DMBA) uzyskane doświadczalnie w wyniku przeprowa-

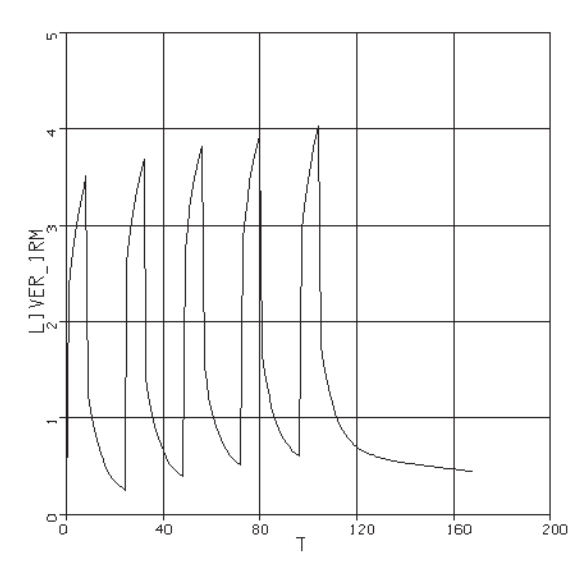

**Ryc. 5.** Szybkość wydalania kwasu 2,3-DMBA w moczu w ciągu tygodnia  $(25 \text{ mg/m}^3 \cdot 8 \text{ godz.} \cdot 5 \text{ dni}).$ 

**Fig. 5.** The rate of 2,3-DMBA excretion urinary during a week  $(25 \text{ mg/m}^3/8 \text{ h}/5 \text{ days}).$ 

dzenia ekspozycji ochotników na hemimeliten w stężeniach 25 mg/m<sup>3</sup> i 100 mg/m<sup>3</sup>. Jak wynika z ryc. 4 uzyskano dużą zbieżność porównywanych wartości z wynikami symulacji komputerowych.

W przypadku oceny narażenia na trimetylobenzen (TMB) należy dokonywać zbiórki frakcji moczu z ostatnich czterech godzin zmiany roboczej w końcu tygodnia pracy. Zalecenie to ustalono na podstawie badań eksperymentalnych (15,16,17). Dokonując porównania modeli toksykokinetycznych obliczanych na podstawie danych doświadczalnych z wynikami symulacji komputerowych potwierdzono słuszność przyjętych zaleceń dotyczących przeprowadzania monitoringu biologicznego (ryc. 5).

Opracowany model umożliwia przeprowadzenie symulacji w dowolnym okresie np. w ciągu miesiąca (ryc. 6).

Zaprezentowany model w ciągu miesiąca wykazuje, że charakterystyka krzywych narastania i wydalania metabolitu w kolejnych tygodniach nie ulega zasadniczym zmianom.

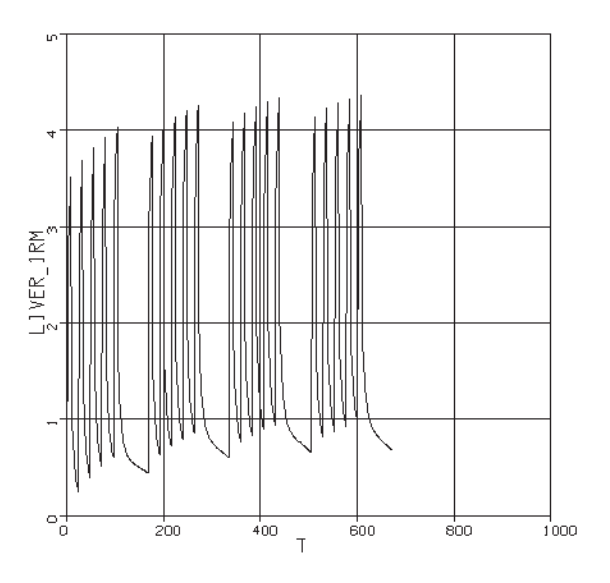

**Ryc. 6.** Szybkość wydalania kwasu 2,3-DMBA w moczu w ciągu miesiąca (25 mg/m<sup>3</sup> • 8 godz. • 5 dni • 4 tyg.).

**Fig. 6.** The rate of 2,3-DMBA excretion urinary during a month  $(25 \text{ mg/m}^3/8 \text{ h}/5 \text{ days}/4 \text{ weeks}).$ 

### **WNIOSKI**

1. Opracowany symulacyjny, toksykokinetyczny model fizjologiczny PBTK umożliwia przeprowadzenie symulacji komputerowych w przypadku inhalacyjnych ekspozycji na rozpuszczalniki organiczne.

2. Zastosowanie modeli PBTK pozwoli na prognozowanie stężeń substancji toksycznych, korespondujących ze stężeniami w powietrzu występującymi w środowisku pracy.

3. Modele PBTK w istotny sposób upraszczają opracowanie propozycji nowych dopuszczalnych wartości w materiale biologicznym (DSB).

### PIŚMIENNICTWO

- 1. ACSL Math User's Guide for Windows, Revision 1.2.4, MGA Software, 1997.
- 2. ACSL Model, ACSL Reference Manual Version 11. MGA Software, 1995.
- 3. ACSL Model Graphic Modeller User's Guide for Windows, Version 4.2. MGA Software, 1996.
- 4. ACSL Model User's Guide for Windows, Revision 11.4.2, MGA Software, 1997.
- 5. ACSL Optimize User's Guide, Version 1 for Windows, MGA Software, 1996.
- 6. Advanced Continuous Simulation Language (ACSL), Reference Manual, AEgis Simulation, Inc., 1999.
- 7. PH/EDSIM, Compartmental Model Analysis Tool for use in Pharmacokinetics, Version 1.02, MediWare/MediSoft, 1991.
- 8. Arms A.D., Travis C.C.: Reference physiological parameters in pharmacokinetic modeling. EPA 600/6-88/004. U.S. Environmental Protection Agency, Washington D.C. 1988.
- 9. Droz P.O.: Pharmacokinetic modelling as a tool for biological monitoring. Int. Arch. Occup. Environ. Health 1993, 65, 553–559.
- 10. Fiserova–Bergerova V.: Physiological models for pulmonary administration and elimination of inert vapours and gases. W: Fiserova–Bergerova V [red.]. Modeling of Inhalation Exposure to Vapours: Uptake, Dystrybution and Elimination. CRC Press, Boca Raton, Florida 1983.
- 11. Kostrzewski P.: Symulacyjne modele kompartmentowe i fizjologiczne stosowane w farmako– i toksykokinetyce. Med. Pr. 1998, 1, 83–92. 14
- 12. Murdoch D.J.: Compartmental Pharmacokinetic Models. W: Krewski D., Franklin C. [red.].Statistics in Toxicology. Gordon and Breach Science Publishers, New York 1993.
- 13. Travis T.C., Hattemer-Frey H.A.: Physiological Pharmacokinetic Models. W: Krewski D., Franklin C. [red.].Statistics in Toxicology. Gordon and Breach Science Publishers, New York 1993.
- 14. Kostrzewski P., Jałowiecki P.: Zastosowanie symulacyjnego języka ACSL w fizjologicznych modelach toksykokinetycznych. Med. Pr. 2000, 5, 447–456.
- 15. Järnberg J., Johanson G.: Liquid/air partition coefficients of the trimethylbenzene. Toxicol. Ind. Health 1995, 11, 81–88.
- 16. Jakubowski M. [red.]: Monitoring biologiczny narażenia na czynniki chemiczne w środowisku pracy. Instytut Medycyny Pracy, Łódź 1997.
- 17. Kostrzewski P., Wiaderna-Brycht A., Czerski B.: Biological monitoring of experimental human exposure to trimethylbenzene. Sci. Tot. Environ. 1997, 199, 73–81.

Adres autorów: Św. Teresy 8, 90-950 Łódź, e-mail: zcm.kost@imp.lodz.pl Nadesłano: 20.08.2001

Zatwierdzono: 28.09.2001